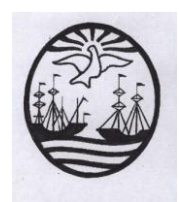

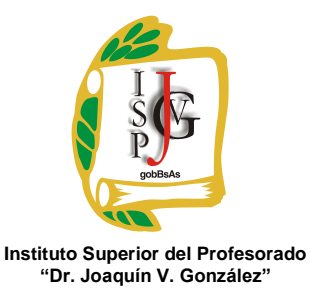

**Gobierno de la Ciudad de Buenos Aires** Ministerio de Educación Dirección de Educación Superior

"2014, Año de las letras argentinas"

# **INSTITUTO SUPERIOR DEL PROFESORADO "DR. JOAQUÍN V. GONZÁLEZ"**

**Nivel: Terciario.**

**Carrera: Profesorado en Informática.**

**Trayecto / ejes: Disciplinar .**

**Instancia curricular: Taller de Software Libre.**

**Cursada: Anual.**

**Carga horaria: 2 horas cátedra semanales.**

**Profesor: Lic. Matías Abel Ruiz.**

**Año: 2014**

#### **Objetivos / Propósitos:**

- $\checkmark$  Que el alumno conozca y comprenda las últimas aplicaciones de software libre del mercado y visualice sus posibilidades de aplicación en el proceso educativo.
- $\checkmark$  Que el alumno conozca las tendencias del software libre en cuanto a futuras tecnologías.
- $\checkmark$  Que el alumno conozca las disponibilidades existentes en materia de software libre educativo y construya una valoración crítica de los materiales.

#### **Contenidos:**

- *Introducción al Software Libre:* Definición de Software Libre, breve historia y evolución del S.L. grados de libertad del S.L. clasificación, tipos, usos, diferencia entre S.L. y software privativo, shareware, freeware, software de dominio público ¿S.L. y gratis son sinónimos?, copy right vs. Copy left, ,el proyecto GNU, free software foundation, tipos de licencias GPL, AGPL, BSD,MPL código Open Source, patentes vs. S.L. ventajas del uso del S.L. Casos de éxito de implementación del S.L. el desarrollo de sistemas web libres (L.A.M.P)
- $\checkmark$  *El Linux*: Breve historia y evolución, características, su arquitectura, versiones, el Kernel, las distribuciones concepto, algunos ejemplos (Ubuntu, Edubuntu, Linux Mint, Debian). Comparación Linux/Unix Instalación/Desinstalación de Ubuntu (requisitos, casos de ejemplo). El

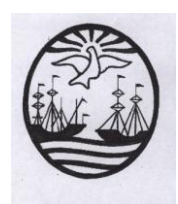

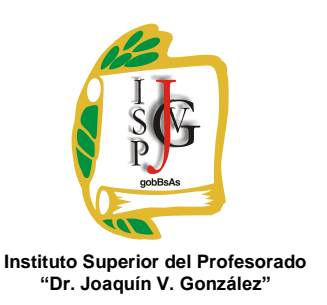

**Gobierno de la Ciudad de Buenos Aires** Ministerio de Educación Dirección de Educación Superior

"2014, Año de las letras argentinas"

- $\checkmark$  proceso de arranque. Sistemas X (Xwindows, KDE, Gnome), Algunas aplicaciones de interés. Usos educativos.
- $\checkmark$  Aplicaciones de S.L de uso general: Definición, Tipos, El Libre Office, definición, requerimientos, principales caraterísticas, versiones, aplicaciones (Base, Draw, Impress, Math, Writer), comparación del L.O. vs. Microsoft Office. La fundación Mozilla (definición y carácterísticas) algunas aplicaciones de interés (Firefox, Thunderbird, Sunbird). Mensajeros libres, alternativas al Skype (aMSN, Pidgin, Gaim) Alternativas a Photoshop (Gimp, Chasys Draw IES, Picasa), Apache, My SQL, PHP
- *Aplicaciones de software libre educativas*: Usos y características, razones para su uso, el S.L. en la escuela, propuestas didácticas, el S.L. y las TICs, los clientes delgados (thin clients) en la escuela, el proyecto Gleducar, Casos de aplicación.
- *El Software libre en el Ciberspacio*. Algunos sitios de interés
- *Las Wikis*: Definición/tipos, casos de ejemplo (Wikipedia)

### **Modalidad de trabajo:**

 $\checkmark$  Será del tipo taller, se darán una serie de contenidos teórico prácticos y luego los alumnos con el asesoramiento del profesor deberán realizar trabajos prácticos sobre la temática curricular de la presente materia acordando el tema previamente con el profesor de la materia.

#### **Trabajos prácticos**:

- Los alumnos realizarán *Trabajos Prácticos parciales y un Trabajo Práctico de Investigación* anual con la guía y asesoramiento del profesor de la materia en forma individual o grupal sobre contenidos fundamentales del programa que el profesor indicará oportunamente.
- $\checkmark$  Dichos trabajos tendrán presentaciones obligatorias del tipo escrito y oral en fechas a convenir con el profesor. Aquellas presentaciones que no cumplan los requisitos mínimos podrán ser reformuladas y vueltas a presentar a modo de recuperación. Existe solamente 1 recuperación por presentación.
- $\checkmark$  Si un trabajo Práctico de Investigación, no se presenta en tiempo y forma se considera no aprobado, pasando automáticamente a la instancia de recuperación del mismo.

#### **Régimen de aprobación de la materia:**

 $\checkmark$  Sin examen final.

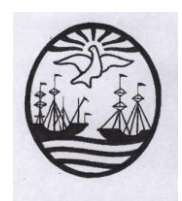

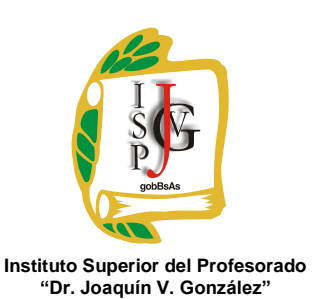

**Gobierno de la Ciudad de Buenos Aires** Ministerio de Educación Dirección de Educación Superior

- "2014, Año de las letras argentinas"
- $\checkmark$  Aprobar todos los trabajos prácticos.
- $\checkmark$  70 % de asistencia a las clases.

## **Condiciones:**

 La evaluación del *Trabajo Práctico de Investigación anual* se realizará sobre la base de una presentación de tipo escrito y oral que demuestre los resultados del mismo.

Los trabajos prácticos que no reúnan las condiciones mínimas de aprobación podrán ser reformulados y entregados en la fecha que se establezca en carácter de recuperatorio.

En caso de que un alumno no reúna las condiciones mínimas de aprobación de la materia, deberá rendir de forma escrita y oral un trabajo práctico integrador al finalizar la cursada.

## **Bibliografía específica:**

- **GNU LINUX Y EL SOFTWARE LIBRE Y SUS MULTIPLES APLICACIONES**, (DAVILA SGUERRA MANUEL), (ALFAOMEGA GRUPO EDITOR)
- **MANUAL PRACTICO DE LINUX EDICION 2010** COMANDOS EDITORES Y PROGRAMACION SHELL (SOBELL MARK G.) (ANAYA MULTIMEDIA)
- **REDES GNU / LINUX MANUAL DEL ADMINISTRADOR** (SPINELLA

EMILIANO FRANCISCO) (GRADI)

 **MICROSOFT OFFICE VS OPEN OFFICE** (ACEVEDO ESPETIA LUIS GONZALO) (ALFAOMEGA GRUPO EDITOR)